# **OpenNebula - Bug #1394 Wrong username with LDAP auth**

07/26/2012 09:53 AM - Arthur Zalevsky

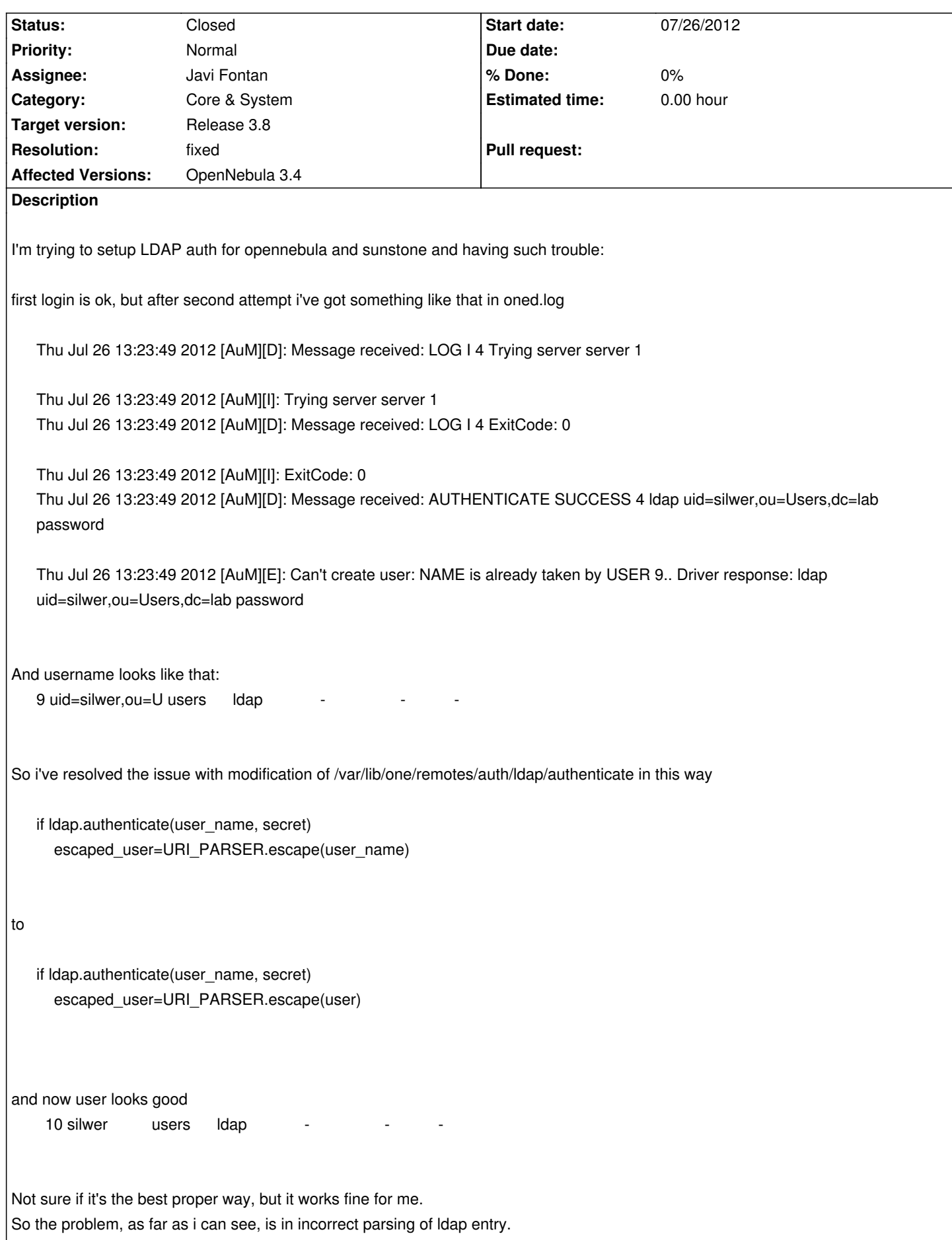

# **Associated revisions**

**Revision 97b537ad - 09/14/2012 03:55 PM - Javi Fontan**

bug #1394: fix ldap authentication when using username

### **History**

**#1 - 07/26/2012 10:26 AM - Arthur Zalevsky**

And it seems the same issue with this part

if server\_conf[:group]

 if !ldap.is\_in\_group?(user\_name, server\_conf[:group]) STDERR.puts "User #{user} is not in group #{server\_conf[:group]}" next end end

also changed user\_name to user and everything works.

## **#2 - 07/27/2012 07:41 PM - Ruben S. Montero**

*- Target version set to Release 3.8*

## **#3 - 08/27/2012 04:18 PM - Ruben S. Montero**

*- Assignee set to Javi Fontan*

### **#4 - 08/27/2012 04:18 PM - Ruben S. Montero**

*- Status changed from New to Assigned*

## **#5 - 09/14/2012 03:32 PM - Javi Fontan**

You are right. There is a problem when using a user name instead of the DN. Changing the name stored in ONE database by the one that the user provides does the trick.

One thing I don't get is why you use also user to check if the user is in a group. In our setup we have the dn's added to a group. Does your grup contain usernames instead of dn's?

## **#6 - 09/14/2012 03:57 PM - Javi Fontan**

- *Status changed from Assigned to Closed*
- *Resolution set to fixed*

# **Files**